## **Table of Contents**

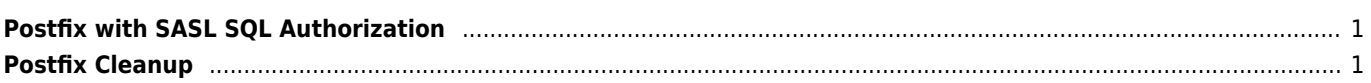

<span id="page-1-0"></span>Edit **/etc/sasl2** and insert

log\_level: 0

## <span id="page-1-1"></span>**Postfix Cleanup**

mailq postsuper -d ALL

> From: <https://wiki.janforman.com/> - **wiki.janforman.com**

Permanent link: **<https://wiki.janforman.com/linux:mail>**

Last update: **2017/07/28 21:45**

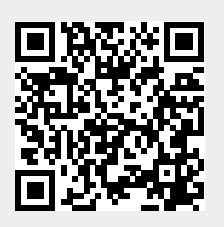